# 司会・コメンテーター・発表者へのご案内

## 1. プログラム進行情報

ワークショップ1(消化器病) 発表:6分・質疑:3分 ワークショップ2(消化器内視鏡) 発表:6分・質疑:0分・総合討論35分 中国支部研修医奨励賞(消化器病・消化器内視鏡) 発表:5分·質疑:3分 中国支部専攻医奨励賞(消化器病・消化器内視鏡) 発表:5分·質疑:3分 中国支部一般演題部門賞(消化器内視鏡) 発表:5 分・質疑:3分 中国支部実地医家部門賞(消化器内視鏡) 発表:5 分・質疑:3分 一般演題(消化器病・消化器内視鏡) 発表:5 分・質疑:2分

# 2. 司会・コメンテーターへのご案内

1)セッション開始15分前までに、会場右手前方の「次座長席」にご着席ください。

2)進行はすべて司会の方にお任せします。速やかな進行にご協力をお願いします。

#### 3. 演者へのご案内

1)発表は、すべてPC発表のみといたします。

- 2)セッション開始の30分前(朝一番のセッションは15分前)までに、PCセンター(3F 303・304商談室)にて データ受付をお済ませください。11月18日(土)7:30、19日(日)8:00から受付を開始いたします。PCセンター にて試写は可能ですが、データの修正はできません。
- 3)発表の15分前に会場左手前方の「次演者席」にご着席ください。

# ◆発表データ持込み

1)発表データは、Windows MS PowerPoint(2021まで対応)で作成したものを、USBフラッシュメモリにてご 持参ください。Macintosh をご利用の方は、データ持込も対応可能ですが、バックアップに必ずご自身のPC 本体をご持参ください。

※変換コネクタもご持参ください。

- 2)PowerPointの「発表者ツール」は使用できません。発表用原稿が必要な方は各自ご準備ください。
- 3)音声の使用はできません。
- 4)フォントは文字化け、レイアウト崩れを防ぐため下記フォントを推奨いたします。 MS ゴシック、MSP ゴシック、MS 明朝、MSP 明朝 Arial、Century、Century Gothic、Times New Roman
- 5)ファイル名は、演題番号(半角)\_ 演者氏名としてください。(例:P-123\_ 発表太郎)

## ◆PC本体持込み

- 1)動画を含む場合は、データ持込でも対応可能ですが、バックアップに必ずご自身 のPC 本体をご持参ください。
- 2)会場で用意するPC ケーブルコネクタの形状は、は「HDMI」です。この出力端子 を持つPC をご用意いただくか、この形状に変換するコネクタを必要とする場合に は必ずご持参ください。電源ケーブルもお忘れなくお持ちください。
- 3)再起動をすることがありますので、パスワード入力は" 不要" に設定してください。
- 4)スクリーンセーバーならびに省電力設定は事前に解除しておいてください。
- 5)動画データ使用の場合は、Windows Media Player で再生可能であるものに限定い たします。

### 演題発表時の利益相反(COI)開示について

### <日本消化器病学会>

支部例会では「医学系研究の利益相反に関する指針および運用細則」を実施しており、演題発表時には、利益相 反状態の開示が必要になります。

学会ホームページよりCOI開示スライド(サンプル)をダウンロードいただき、発表者は発表スライドの2枚目(タ イトルスライドの次)にご掲示くださいますようお願いいたします。

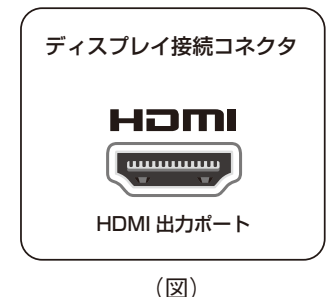

一般社団法人日本消化器病学会 https://www.jsge.or.jp/coi/shibu\_coi/ ※共催セミナーの司会者についても、COIスライド開示が必要です。

## <日本消化器内視鏡学会>

支部例会では「医学系研究の利益相反に関する指針および運用細則」を実施しており、演題発表時には、利益相 反状態の開示が必要になります。

一般社団法人日本消化器内視鏡学会ホームページより専用の書式をダウンロードしていただき、発表者は発表ス ライドの2枚目(タイトルスライドの次)にご掲示くださいますようお願いいたします。

なお、演題登録時の前の年から3年間を対象に申告してください。

一般社団法人日本消化器内視鏡学会 https://www.jges.net/medical/procedure/coi ※共催セミナーの司会者についても、COIスライド開示が必要です。